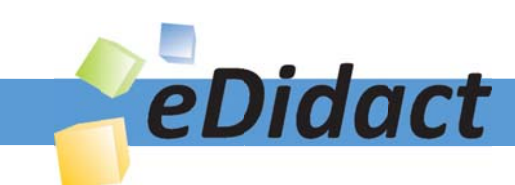

# Arbeitsmaterialien für Lehrkräfte

Kreative Ideen und Konzepte inkl. fertig ausgearbeiteter Materialien und Kopiervorlagen für einen lehrplangemäßen und innovativen Unterricht

Thema: Unterrichtsmethoden, Ausgabe: 5

Titel: Präsentationsmedium Tafel und Whiteboard (23 S.)

## Produkthinweis zur »Kreativen Ideenbörse Sekundarstufe«

Dieser Beitrag ist Teil einer Print-Ausgabe aus der »Kreativen Ideenbörse Sekundarstufe« der Mediengruppe Oberfranken – Fachverlage GmbH & Co. KG\*. Den Verweis auf die jeweilige Originalquelle finden Sie in der Fußzeile des Beitrags.

Alle Beiträge dieser Ausgabe finden Sie hier.

Seit über 15 Jahren entwickeln erfahrene Pädagoginnen und Pädagogen kreative Ideen und Konzepte inkl. sofort einsetzbarer Unterrichtsverläufe und Materialien für verschiedene Reihen der Ideenbörse.

Informationen zu den Print-Ausgaben finden Sie hier.

\* Ausgaben bis zum Jahr 2015 erschienen bei OLZOG Verlag GmbH, München

### **Beitrag bestellen**

- > Klicken Sie auf die Schaltfläche Dokument bestellen am oberen Seitenrand.
- Alternativ finden Sie eine Volltextsuche unter www.eDidact.de/sekundarstufe.

### Piktogramme

In den Beiträgen werden – je nach Fachbereich und Thema – unterschiedliche Piktogramme verwendet. Eine Übersicht der verwendeten Piktogramme finden Sie hier.

### Nutzungsbedingungen

Die Arbeitsmaterialien dürfen nur persönlich für Ihre eigenen Zwecke genutzt und nicht an Dritte weitergegeben bzw. Dritten zugänglich gemacht werden. Sie sind berechtigt, für Ihren eigenen Bedarf Fotokopien in Klassensatzstärke zu ziehen bzw. Ausdrucke zu erstellen. Jede gewerbliche Weitergabe oder Veröffentlichung der Arbeitsmaterialien ist unzulässig.

Die vollständigen Nutzungsbedingungen finden Sie hier.

Haben Sie noch Fragen? Gerne hilft Ihnen unser Kundenservice weiter: Kontaktformular | @ Mail: service@eDidact.de **E** Post: Mediengruppe Oberfranken - Fachverlage GmbH & Co. KG E.-C.-Baumann-Straße 5 | 95326 Kulmbach http://www.eDidact.de | https://www.bildung.mgo-fachverlage.de

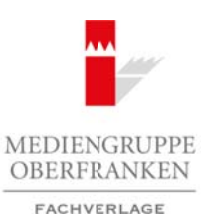

# **Präsentationsmedium Tafel/Whiteboard**

Wenn Sie an einer medientechnisch beispielhaft ausgestatteten Schule unterrichten, haben Sie verschiedene Präsentationsmöglichkeiten zur Auswahl. Unterrichten Sie hingegen an einer Schule mit einer eher dürftigen Medienausstattung, sind Sie vermutlich bereits froh, eine große Wandtafel mit rissfreier, glatter und gut beschreibbarer Oberfläche verwenden zu können. Möglicherweise beneiden Sie aber jene Kollegen, die ihren Unterricht mit Präsentationen über Laptop und Beamer anreichern und das Lernen durch sinnvollen Medieneinsatz unterstützen können.

Die Frage kann also nicht lauten: Tafel oder Beamer? – sondern: Über welches Medium und mit welchen Methoden gelingt es, den Lernvorgang an einer bestimmten Stelle zu unterstützen und zu fördern? Letztendlich kommt es auf den Inhalt an.

Die Tafel ist das traditionelle und sicher schnellste Medium, das auch bis heute zur Begleitung des Lernprozesses unverzichtbar ist. Dabei muss es sich nicht immer um die grüne Wandtafel handeln. Die gleiche Funktion erfüllt das Flipchart oder das Whiteboard. Sie sind der übergroße Notizblock von Lehrkraft und Schülern, quasi die Seite des Schülerheftes – in Großformat für alle Lernenden sichtbar.

Der richtige Umgang mit der Tafel gehört zum Handwerkszeug der Lehrkraft. Die Verwendungsmöglichkeiten reichen von der flüchtigen Notiz und der spontanen Skizze bis zum übersichtlich strukturierten Tafelbild bzw. zur sauberen Tafelanschrift. Man kann:

- Ideen, Gedanken, Hypothesen notieren,
- Ergebnisse festhalten,
- Skizzen und erläuternde Zeichnungen anbringen,
- eine Mindmap skizzieren,
- Flussdiagramme/Kurven entwerfen,
- Listen anschreiben,
- bisweilen ein erklärendes Bild anheften.

Formal gesehen lassen sich Wörter oder bestimmte Aspekte

- auswischen und einfügen,
- unterstreichen, einrahmen, einkreisen,
- farbig hervorheben.

Die Tafel bietet vor allem einfache Möglichkeiten der Präsentation. Vermutlich zählt sie deshalb zu den ältesten Medien, auch wenn sie ihr Aussehen immer wieder der technischen Entwicklung angepasst hat.

### **Hinweise:**

Die Tafelanschrift hat eine unterstützende Funktion. Sie erleichtert den Erkenntnisgewinn beim Schüler und dient der Ergebnissicherung. Die entwickelten Ergebnisse müssen dabei **rekapitulierbar, verbalisierbar und transferierbar** sein. Ein strukturiertes Tafelbild lässt Teilbereiche und -ziele des Unterrichts erkennen.

### **• Strukturierung:**

 Das Tafelbild soll aus dem Unterricht heraus entstehen. Es muss in seiner übersichtlichen Strukturierung von der Lehrkraft vorgeplant werden. **Kästchen, Punkte und Linien** unterstützen die Vorstrukturierungen an der Tafel. **Nummerierungen** erleichtern den Überblick. Die Aufteilung der Tafelfläche muss vorgeplant werden. Überladene Tafelbilder sind zu vermeiden. **Farben** sind Gestaltungshilfen. Vor allem (wenige!) leuchtstarke Farben (z.B. nicht Dunkelbraun/-grün/…) sollten zum Einsatz kommen. Des Weiteren dienen **Absätze** und ein differenziertes **Schriftbild** (Druckschrift, Schreibschrift, Großbuchstaben) der Übersichtlichkeit; ebenso strukturieren lässt sich mit **Unterstreichungen**, Pfeilen und ähnlichen eindeutigen Zeichen. Arbeitsmaterialien Sekundarstufe<br>
Teil 1: Machdonsammlung<br>
Priss cut and modemolomical behaviolation and the materialistic fields and the set of the secundarstic state<br>
Hauptschule (Arbeits materialistic materialistic fiel Monta Tarket and einer the statistics of the method of the method of the statistical control and the statistical control and the statistical control and dentity of the same oberform and the statistical control and dentity

Ideenbörse Unterrichtsmethoden Sekundarstufe, Ausgabe 2009 9

### **• Zielangabe:**

 Die Frageform der Lernzielangabe hebt den Prozess- und Problemcharakter hervor. Hier sollten Formulierungen der Schüler verwendet werden. Bei einer feststehenden Formulierung kann die Überschrift oder Zeichnung schon vor der Stunde angebracht werden.

Auch rechtschreibsichere Schüler mit sauberer Handschrift sollten anschreiben dürfen.

Vermutungen, Hypothesen, Lösungsvorschläge und Versuchsplanungen werden an der Seitentafel notiert.

### **• Merktexte:**

 Merktexte fassen die Erkenntnisse der Schüler, nicht die der Lehrkraft zusammen! Neue Begriffe werden fixiert, geklärt und schriftlich abgesichert. Der Merktext fasst das Wesentliche der Stunde zusammen. Er soll sich zur Wiederholung eignen. Die Formulierung erfolgt in ganzen Sätzen.

### **• Tafelzeichnung:**

 Typisches und Wesentliches (keine überflüssigen Details!) wird festgehalten. Überschriften und zugeordnete Begriffe erklären Skizzen, Schemata und Grafiken.

**Skizzen** dienen der Vereinfachung; man sollte aber nicht zu sehr simplifizieren. Es ist ratsam, zu Hause vorzuüben, was im Unterricht entworfen werden soll. **Tipp:** Eine mit dunkelgrüner Farbkreide an der Tafel leicht vorgefertigte Zeichnung ist für die Klasse nicht sichtbar und kann schnell nachgezogen werden. Ein **Schema** ist eine weitere Stufe der Vereinfachung. Nur noch wenige bedeutende Merkmale sind enthalten.  **Grafiken** veranschaulichen Zahlen in Größenordnungen. **Presentationsmedium: Arbeitsmaterialien Sekundarstufe Hauptschule Hauptschule Hauptschule De Fregelmont Lemannia (arbeitsentwilder Sekundarstuffer Hauptschule (arbeitschule) (arbeitschule) (arbeitschule and the Universi** e Frietmentisse der Schuller, micht die der Tehetpart<sup>a</sup>rgusammen!<br>
en franken en factorische der Kollectival de der Lebetgritegusammen!<br>
En solicitatische der Statische Deration (Factorische Lebetgritegusamment)<br>
en solic

Weitere wichtige Hinweise:

- Es bedarf eines sauberen Tafeluntergrunds,
- klarer Zeichnungen,
- einer klaren, normgetreuen und vorbildlichen Lehrerschrift,
- der übersichtlichen Einteilung der Tafelfläche.
- Auch der Schüler in der hintersten Ecke des Klassenzimmers muss die Anschrift lesen können.
- Es ist sinnvoll, während des Unterrichts ab und zu die Tafel zuzuklappen.
- Außerdem muss die benötigte Zeit beachtet werden, wenn die Tafelanschrift von den Schülern als Hefteintrag übernommen werden soll.
- Das Schreiben an der Tafel muss immer wieder geübt werden.

### **Vorgehensweise:**

Tafelbilder stellen eine Ganzheit dar. Sie sind das Ergebnis eines Arbeitsprozesses: Auf einen Blick erfassbar, aufgegliedert, straff und ohne Ballast, übersichtlich und deutlich präsentieren sie das wichtigste Lernwissen. Ausgehend von diesen Merkmalen lässt sich auch die Arbeit mit Tafelbildern methodisch variieren.

### **1. Die geschlossene Tafel**

Nachdem die Schüler einen Lerninhalt im Verlauf einer Unterrichtsstunde erarbeitet haben und das zugehörige Tafelbild abgeschlossen ist, wird der Lerninhalt nochmals anhand der Tafelanschrift wiederholt. Dann wird die Tafel geschlossen. Die Schüler erhalten den Auftrag, sich an die einzelnen Stellen im Tafelbild und an deren Inhalte zu erinnern. Dies fällt besonders leicht, wenn die Inhalte mit Rahmen versehen waren oder zusätzlich farbig angelegt wurden.

 Die Schüler üben sich auf diese Weise im Erfassen und Speichern ganzheitlicher Darstellungen. Die Richtigkeit der Angaben wird an der geöffneten Tafel überprüft. Bei ständiger Übung dieses Verfahrens lernt der Schüler, sich schon während des Arbeitsvorgangs die entsprechenden Bereiche besonders einzuprägen.

### **2. Die "gelöschte" Tafel**

 Aus einer strukturierten Tafelanschrift werden die schriftlichen Inhalte gelöscht. Die Schüler erhalten die Aufgabe, die Rahmen und Strukturen wieder mit Inhalt zu füllen. In Einzelarbeit gelöst, ist dies gleichzeitig eine andere Form der Lernerfolgskontrolle.

 Die Lehrkraft sollte begleitend im Verlauf des Unterrichts das Tafelbild mitnotiert haben, wenn es nicht sogar schon in der Planung in dieser Form bestanden hat. Gemeinsam werden die Einträge wieder zusammengestellt, wodurch der Inhalt geübt und besser behalten wird.

### **3. Tafel und Wortkarten**

 Bilder und Wortkarten lassen sich an der Tafel schnell mit Klebestreifen fixieren. Ist die Tafel magnetisch, bietet es sich an, einen entsprechenden Magnetstreifen an den Wortkarten anzubringen. So können die Wortkarten schnell umgeordnet werden.

 Die Arbeit mit Wortkarten erfordert eine genaue Vorbereitung. Das Tafelbild ist nicht spontan und prozesshaft, sondern entsteht aus der Planung heraus durch das Anheften der Wortkarten (und ggf. Bildteile). Nach erfolgter Erarbeitung werden diese Elemente von der Tafel gelöst, und die Schüler erhalten den Auftrag, das Tafelbild in einem Kurzvortrag wieder so entstehen zu lassen, wie es zuvor bestanden hat. Dadurch üben sie Inhalt und Struktur und schulen sich zugleich in der Präsentation.

Das **Whiteboard** oder auch **Smartboard** ist eine moderne Form der Tafel und ein didaktisch höchst effektives Medium, das eine Vielzahl von Gestaltungsmöglichkeiten bietet. Der Vorteil liegt darin, dass die Tafelanschrift direkt auf den Computer übertragen und sofort gespeichert werden kann. Veränderungen lassen sich schnell vornehmen, ebenso rasch ist der vorherige Zustand wiederhergestellt. Zusätzlich können Bilder oder andere Dateien auf die "Tafelfläche" projiziert und in das Tafelbild eingebaut werden. Außerdem ist es möglich, den Schülern die Anschrift als gespeicherte Datei auszudrucken. Ein weiterer Pluspunkt: Das "Tafelbild" ist in der Folgestunde schnell wieder verfügbar. Arbeitsmaterialien Sekundarstufe Hauptschule (1988)<br>
Arbeitsmaterialien Hauptschule Hauptschule Hauptschule (1988)<br>
Arbeitsmaterialien die schwalterie Gymnasium: Konzepte, Arbeitsblätter, Konzepte, Gymnasium: Konzepte, Kon (e)<br>
ten lassen sieh an der Tafel schnell mit Klebesträngen merubringen. Ist die Tafel magnetisch,<br>
nen pensyrochenen Magnetareriën an den Worksteinen anzubringen. So können die<br>
tans aparten Modern die magnet Vorbegreidig

Allerdings sind Whiteboards aufgrund der (noch) sehr hohen Anschaffungskosten erst in wenigen Schulen eingerichtet. Zudem erfordern sie von der Lehrkraft ein versiertes technisches Können im Umgang mit dem Computer.

Ideenbörse Unterrichtsmethoden Sekundarstufe, Ausgabe 2009 12 ausgrund von dem Browner 11 ausgrund von der 11

# **Präsentationsmedium Tafel/Whiteboard: Fachspezifische Einsatzmöglichkeiten** Prisontationsmedium:TetewWhiteboord<br>
Tel:1: Methodsneammlung<br>
Prisontationssmedium:TafaclyMhiteboord: PiachSpezifische<br>
Telsi und Visibeads and university Kolisin, Sie sind aidst are in alleit Packett, sondorn and in and<br>c

Tafel und Whiteboard sind universelle Medien. Sie sind nicht nur in allen Fächern, sondern auch in nahezu jeder Unterrichtsstunde einsetzbar.

### **Im Fach Sport**

- schnelles Aufzeigen und Notieren von Spielzügen
- Notieren von Ergebnissen
- Erklären von Übungsabläufen und Besonderheiten bei Übungsformen
- schnelle Zusammenstellung und Notiz von spontan gebildeten Mannschaften
- Anheften von Bildmaterial und Bildtafeln

### **Im Fach Deutsch**

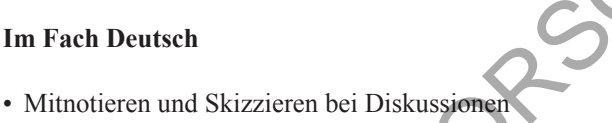

- Anfertigung von Mindmaps aus einem Gespräch heraus
- Erstellen von Namenlisten, Gruppeneinteilungen, Zwischenergebnissen
- "Notizblock" bei der Erarbeitung eines Inhaltes

### **Im Fach Mathematik**

- Erklären von Lösungswegen, Ergänzen und Löschen, erneutes Aufnotieren
- schnelle Skizze im Geometrieunterricht
- Aufzeigen von Variationen der Aufgaben und Lösungswege

### **In den naturwissenschaftlichen Fächern**

- Notieren von Versuchsergebnissen
- Skizzieren von Versuchsanordnungen
- Notieren der Hypothesen, deren Verifikation und Falsifikation

### **Im Fach Geschichte**

- Festhalten von Geschichtsdaten in einer Liste
- Notieren von Stichwörtern aus einem geschichtlichen Dokument
- Erklären und Aufzeichnen von Zusammenhängen

Initiaten<br>
Initiaten und Besonderheiten bei Chu**ng-Mirmen**<br>
Inspiration und Notiz von sportan rechtluggen Manuschaften<br>
Instruction by Diskussion<br>
Internal und Hidrarich<br>
Internal und Hidrarich<br>
Internal und Notiz Compare